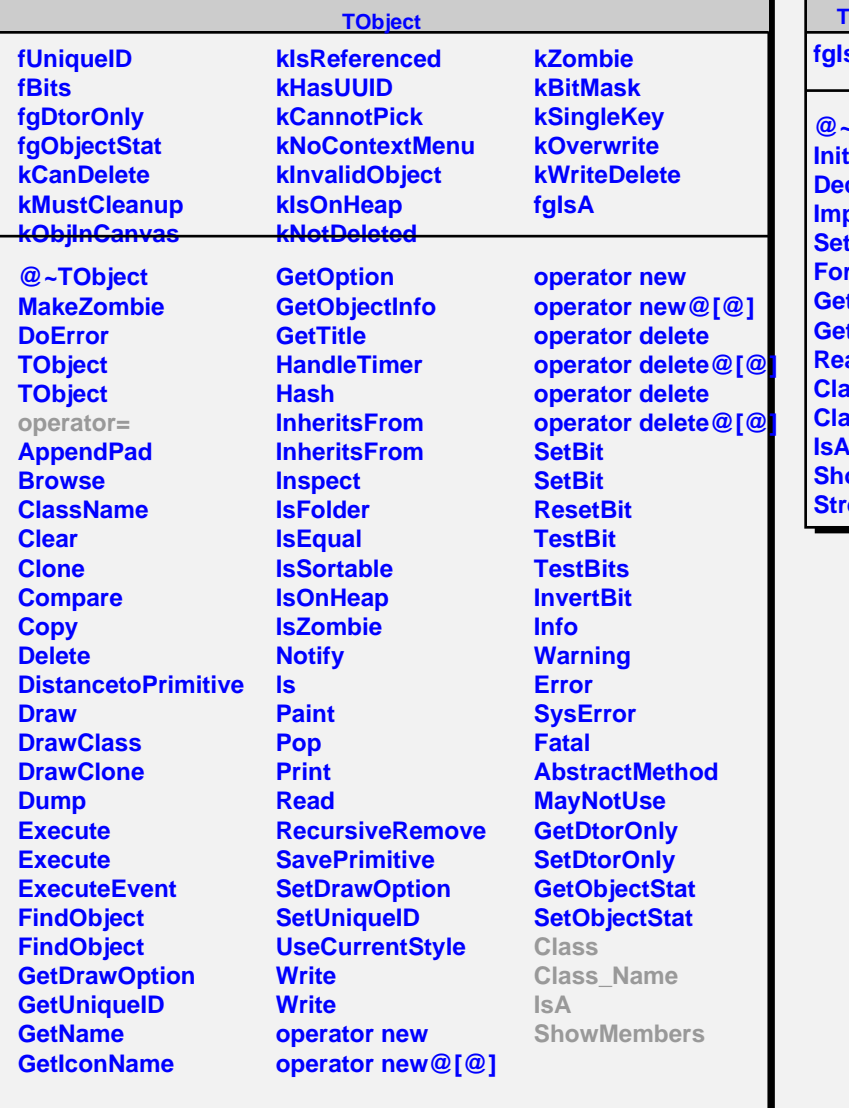

## **TVirtualMCDecayer**

**fgIsA**

T. - 6

> **@~TVirtualMCDecayer Init cay ImportParticles SetForceDecay ForceDecay GetPartialBranchingRatio GetLifetime ReadDecayTable Class Class\_Name IsA s** ow Members **Preamer**